<span id="page-0-0"></span>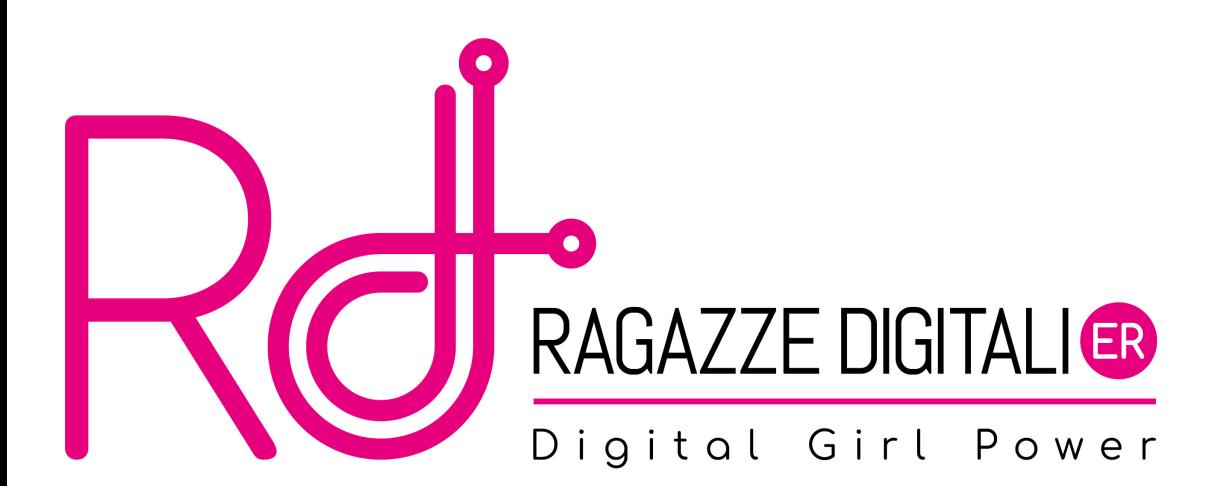

## Cosa faremo oggi

```
Ti trovi in una terra piena di draghi.
Di fronte a te ci sono due grotte
In una grotta si trova un drago simpatico e socievole che condividerà con te
il suo tesoro.
Nell'altra grotta c'è invece un drago affamato e vorace.
Dentro quale grotta vuoi entrare? (1 o 2)
1
Entri nella caverna 1
E' buia e spaventosa
Un enorme drago compare all'improvviso davanti a te! Apre le sue fauci e...
ti inghiottisce in un batter d'occhio!
Vuoi giocare ancora?
No
```
# <span id="page-2-0"></span>Outline

## 1 [Funzioni](#page-2-0)

- 2 [Variabili locali e variabili globali](#page-8-0)
- 3 [Operatori booleani](#page-11-0)
- 4 [Costrutto while](#page-18-0)
- 5 [Il regno dei draghi](#page-20-0)
- 6 [Variabili Costanti](#page-30-0)
- [Liste](#page-32-0)

## [L'impiccato](#page-44-0)

## Funzioni

- Abbiamo già visto e usato alcune funzioni, ad esempio: print('ciao'), input(), randint $(1, 20)$ , ecc..
- Anche noi possiamo crearle!
- Con le funzioni possiamo incapsulare del codice e riutilizzarlo più volte nel nostro programma.

#### Una funzione

- Deve essere dichiarata prima di essere chiamata
- Può avere dei parametri
- Restituisce un risultato

## Funzioni

#### Come si dichiara una funzione

- Utilizziamo la keyword def
- seguita dal nome della funzione
- Seguita dai parametri racchiusi tra parentesi (o le sole parentesi aperta e chiusa nel caso non ci siano parametri)
- Seguiti da :

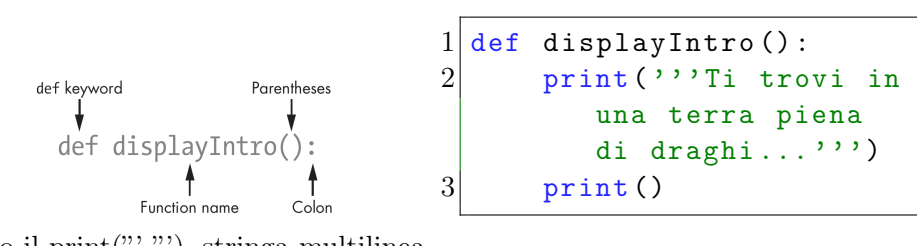

! notiamo il print("' "'), stringa multilinea

E. Salvucci, S. Gattucci, C. Varini, R. Maffei [Ragazze Digitali Bologna 2022](#page-0-0) 5 / 55

### Alcuni consigli..

- Ciò che abbiamo detto per i nomi delle variabili vale anche per i nomi delle funzioni
- Meglio se le nostre funzioni sono corte, con poco codice
- Con 1 funzione facciamo 1 cosa soltanto!
- Evitiamo di usare più di 1 o 2 parametri in una funzione Se abbiamo bisogno di più parametri dividiamo quello che vogliamo fare in più funzioni

## Funzioni

#### Funzioni con parametri

- Possiamo "dare in pasto" ad una funzione dei dati, delle informazioni, che chiamiamo parametri
- Queste informazioni ci serviranno per elaborare il risultato della funzione

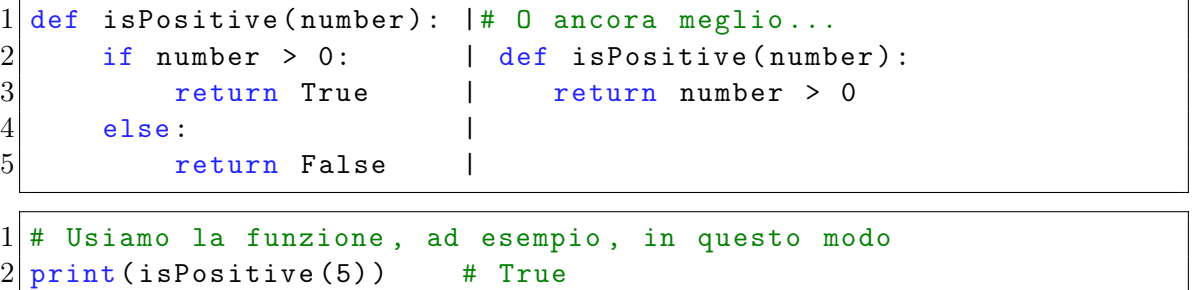

```
3 \text{ print} (is Positive (-5)) # False
```
## Funzioni

#### Funzioni con parametri

- Possiamo "dare in pasto" ad una funzione dei dati, delle informazioni, che chiamiamo parametri
- Queste informazioni ci serviranno per elaborare il risultato della funzione
- Il risultato verrà restituito utilizzando la keyword return

```
def sum (firstNumber, secondNumber):
2 return firstNumber + secondNumber
```
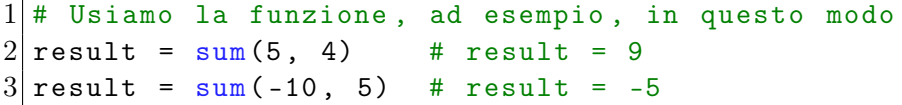

# <span id="page-8-0"></span>Outline

#### **[Funzioni](#page-2-0)**

#### 2 [Variabili locali e variabili globali](#page-8-0)

#### 3 [Operatori booleani](#page-11-0)

## [Costrutto while](#page-18-0)

#### 5 [Il regno dei draghi](#page-20-0)

#### 6 [Variabili Costanti](#page-30-0)

## [Liste](#page-32-0)

### [L'impiccato](#page-44-0)

#### Variabili locali

Chiamiamo Variabile locale qualunque variabile dichiarata all'interno di una funzione, questa esiste solo all'interno della funzione stessa.

Le variabili locali vengono "dimenticate" dopo che la funzione ha raggiunto il return o la fine (e quindi ha finito le sue elaborazioni).

```
def welcomePerson():
2 person = 'Chiara' # Variablile locale
3 print ('Benvenuta' + person)
4 \nparallel # Anche senza return, qui la variabile non esiste
```

```
1 welcomePerson ()
2 person = 'Sofia'
3 print ( person ) # Sofia
4 welcomePerson () # Benvenuta Chiara
```

```
Ragazze Digitali Bologna 2022 10 / 55
```
# Variabili globali

#### Variabili globali

Nell'esempio precedente person = 'Sofia' è una variabile globale, ovvero una variabile che ha effetto in tutto il nostro programma Modifichiamo leggermente l'esempio:

```
def welcomePerson():
2 print ('Benvenuta' + person)
3
4 person = 'Chiara' # Variablile globale
5 welcome Person () # Benvenuta Chiara
6 person = 'Sofia'
 welcomePerson () # Benvenuta Sofia
```
# <span id="page-11-0"></span>Outline

### **[Funzioni](#page-2-0)**

2 [Variabili locali e variabili globali](#page-8-0)

## 3 [Operatori booleani](#page-11-0)

- [Costrutto while](#page-18-0)
- 5 [Il regno dei draghi](#page-20-0)
- 6 [Variabili Costanti](#page-30-0)
- [Liste](#page-32-0)

### [L'impiccato](#page-44-0)

#### Quale frase è complessivamente vera e quale falsa?

- I gatti hanno i baffi E i cani hanno la coda
- I gatti hanno i baffi E i cani hanno le ali
- I gatti abbaiano E i cani hanno le ali

### Quando è vero l' and tra due booleani?

Quando entrambi sono veri!

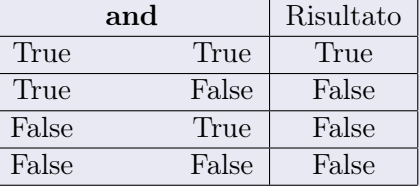

# Operatore or (o)

#### Quale frase è complessivamente vera e quale falsa?

- I gatti hanno i baffi O i cani hanno la coda
- I gatti hanno i baffi O i cani hanno le ali
- I gatti abbaiano O i cani hanno le ali

```
1 city = 'Bologna'
2 result = 10 < 20 or city == 'Bologna'
3# quanto vale result?
4 result = 10 > 20 or city == 'Bologna'
5# quanto vale result?
```
#### Quando è vero l' or tra due booleani?

Quando almeno uno è vero!

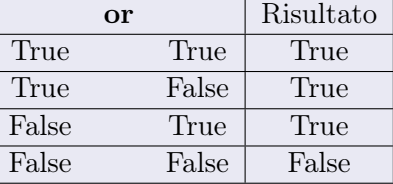

```
1 city = 'Bologna'
2 result = not (10 < 20 or city == 'Bologna')
3# quanto vale result?
4 result = not (10 > 20 or city == 'Bologna')
5 \# quanto vale result?
```
#### Quando è vero il not di un booleano?

Quando quel booleano è falso (perchè il not "inverte" il valore di verità)!

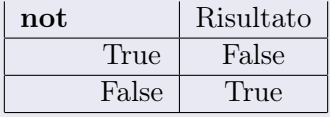

# <span id="page-18-0"></span>Outline

### [Funzioni](#page-2-0)

[Variabili locali e variabili globali](#page-8-0)

#### [Operatori booleani](#page-11-0)

## [Costrutto while](#page-18-0)

- [Il regno dei draghi](#page-20-0)
- [Variabili Costanti](#page-30-0)

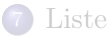

#### [L'impiccato](#page-44-0)

## Costrutto while

#### while

- Costrutto simile al for, che abbiamo già visto
- Il while ripete il ciclo finché una determinata condizione rimane vera
- Qual è la differenza con il for?

```
while month == 'giugno' and year == '2022' :
2 \parallel \parallel # codice del ciclo while al posto di questi commenti
3 # svegliati
4 # vai a lezione
5 # ...
6 # vai a dormire (incrementa il giorno/mese/anno)
```
! come nel for, nell'if e nelle funzini occhio all'indentazione del codice del ciclo!

# <span id="page-20-0"></span>Outline

### 1 [Funzioni](#page-2-0)

- 2 [Variabili locali e variabili globali](#page-8-0)
- 3 [Operatori booleani](#page-11-0)
- 4 [Costrutto while](#page-18-0)
- 5 [Il regno dei draghi](#page-20-0)
- 6 [Variabili Costanti](#page-30-0)
- [Liste](#page-32-0)

## [L'impiccato](#page-44-0)

Cosa dobbiamo fare per poter richiamare funzioni di un modulo/libreria?

Modulo random

Utilizzeremo la funzione randint(min, max) che abbiamo già visto

#### Modulo time

Utilizzeremo la funzione sleep(seconds)

## Il regno dei draghi - Codice

1 import random  $2$  import time

## Ritorniamo al gioco di oggi

```
Ti trovi in una terra piena di draghi.
Di fronte a te ci sono due grotte
In una grotta si trova un drago simpatico e socievole che condividerà con te
il suo tesoro.
Nell'altra grotta c'è invece un drago affamato e vorace.
Dentro quale grotta vuoi entrare? (1 o 2)
1
Entri dentro la caverna 1
È buia e spaventosa
Un enorme drago compare all'improvviso davanti a te! Apre le sue fauci e...
ti inghiottisce in un batter d'occhio!
Vuoi giocare ancora?
No
```
## È il vostro turno!

Scrivi una funzione, chiamandola come preferisci, che stampi a video il testo introduttivo del gioco:

'Ti trovi in una terra piena di draghi.

Di fronte a te ci sono due grotte

In una grotta si trova un drago simpatico e socievole che condividerà con te il suo tesoro.

Nell'altra grotta c'è invece un drago affamato e vorace.

Dentro quale grotta vuoi entrare? (1 o 2)'

#### È il vostro turno!

Scrivi una funzione, chiamandola come preferisci, che chieda al giocatore di inserire il numero della grotta nella quale vuole entrare (1 o 2) e restituisca il numero stesso della grotta scelta.

Aiuto:

```
answer = ''
2 while answer != '1' and answer != '2' :
3 # codice del ciclo while
4 # ripensa al primo giorno quando chiedevamo all 'utente il
        nome e stampavamo 'ciao nome '
```
## È il vostro turno!

Scrivi una funzione, chiamandola come preferisci, che

- Prenda come parametro il numero della grotta scelto dal giocatore
- Stampi a video
	- 'Ti avvicini alla grotta numero ...' (numero della grotta inserito dal giocatore)
	- 'È buia e spaventosa...'
	- 'Un enorme drago compare all'improvviso davanti a te! Apre le sue fauci e...'

Dopo la stampa a video di ogni frase fai attendere 2 secondi al giocatore per aggiungere suspense utilizzando la funzione sleep del modulo time

1 time . sleep (2) # Interrompe l'esecuzione del programma per i secondi specificati come parametro

#### È il vostro turno!

Nella funzione della pagina precendete, dopo le stampe e i time.sleep(2)

- Aggiungi una variabile friendlyCave dandole un valore random tra 1 e 2 (utilizzando la funzione randint del modulo random come mostrato nel codice qui sotto)
- Se la variabile friendlyCave ha lo stesso valore del numero della grotta scelta dal giocatore allora stampa 'Hai vinto il tesoro!' altrimenti stampa

'Il drago ti mangia in un boccone!'

#### $friendlyCave = random.random(1, 2)$

#### È il vostro turno!

Dopo aver inizializzato una variabile chiamata 'playAgain' con valore 'si', utilizza un ciclo while che si ripeta finche' il valore di playAgain e' la stringa 'si' e al suo interno

- Richiami la prima funzione che avete creato per stampare il testo introduttivo del gioco
- Crei una variabile locale con il valore della grotta scelta dal giocatore (richiamando la seconda funzione che avete creato)
- Controlli se il valore della grotta scelta sia lo stesso della friendlyCave (richiamando terza funzione che avete creato)
- Infine stampi a video la stringa 'Vuoi giocare ancora?' e riassegni/modifichi il valore della variabile playAgain con la nuova scelta del giocatore (usando la funzione input())

## Soluzione

[Soluzione](https://raw.githubusercontent.com/RagazzeDigitaliBologna/slide-2022/master/sources/ilRegnoDeiDraghi.py)

# <span id="page-30-0"></span>Outline

### **[Funzioni](#page-2-0)**

- 2 [Variabili locali e variabili globali](#page-8-0)
- 3 [Operatori booleani](#page-11-0)
- [Costrutto while](#page-18-0)
- 5 [Il regno dei draghi](#page-20-0)

## 6 [Variabili Costanti](#page-30-0)

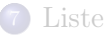

#### [L'impiccato](#page-44-0)

#### Variabili costanti

Capiterà di usare variabili il cui valore rimane costante nel tempo e che non verranno modificate dopo la loro prima dichiarazione.

Secondo la convenzione il nome di queste variabili va scritto tutto in maiuscolo e, se composto da più parole, queste sono separate da \_(underscore).

```
1 MAX_SIZE = 10
2 MIN_SIZE = 1
3 LENGHT = 10
4 POSITIVE_ANSWER = 'Si'
5 NEGATIVE_ANSWER = 'No'
```
# <span id="page-32-0"></span>Outline

### **[Funzioni](#page-2-0)**

- [Variabili locali e variabili globali](#page-8-0)
- [Operatori booleani](#page-11-0)
- [Costrutto while](#page-18-0)
- [Il regno dei draghi](#page-20-0)
- [Variabili Costanti](#page-30-0)

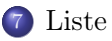

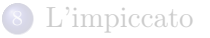

#### Liste

Le liste sono delle variabili che invece che contenere dei singoli valori ne contengono molteplici. Le liste sono delimitate dalle parentesi quadre e ogni elemento è separato da una virgola.

```
1| answers = ['Si', 'No']2 \vert \text{vocals} = [\text{'a'}, \text{'e'}, \text{'i'}, \text{'o'}, \text{'u'}]3 heterogeneous = [10, '42', True]4 nested = [vocals, ['testo']]
```
## Liste

#### Come leggiamo i valori di una lista

Pensiamo ad una lista come ad un mobile con dei cassetti numerati da 0 (primo cassetto) a lungezza della lista -1 (ultimo cassetto).

! Attenzione, stiamo partendo da 0 !

vocals =  $[\n\begin{array}{ccc} 2 & \cdots \\ 2 & \cdots \end{array}]$ 

Per aprire i "cassetti" e leggere i singoli valori della lista quindi faremo

```
1 vocals [0] # Contiene 'a'
2 vocals [1] # Contiene 'e'
3 vocals [2] # ...
4 vocals [3]
5 vocals [4]
```
### Come scriviamo i valori di una lista

Similmente a come li leggiamo e a come assegniamo un valore ad una variabile normale.

```
1| answers = ['Si', 'No']2 \nmid# In posizione 0 della lista scrivo 'Yes', al posto di 'Si'
3 answers [0] = 'Yes'
```
#### E per aggiungere nuovi valori?

La funzione append() aggiunge valori in fondo ad una lista già definita allungandola.

```
1| answers = ['Si', 'No']2 answers . append ('Forse')
3 \# Ora answers contiene i valori ['Si', 'No', 'Forse']
```
### Come possiamo invertire l'ordine di una lista?

La funzione reverse() inverte l'ordine degli elementi di una lista, modificando la lista stessa!

```
\begin{bmatrix} \text{vocals} = [a', b'']', \text{iv}, \text{vocals} \end{bmatrix}vocals reverse () \# ['u', 'o', 'i', 'e', 'a']
```
#### Lista vuota

Adesso che conosciamo append() possiamo anche crearci delle lista vuote e all'occorrenza aggiungere valori

```
1 answers = \lceil2 answers . append ('Si')
3 answers . append ('No')
```
#### Lista piena

Utilizzando la funzione remove() possiamo rimuovere dei valori

```
1 | \text{days} = [10, 11, 12, 13, 14]2 days. remove (12)
```

```
3 \frac{\pi}{11} (days) # [10, 11, 13, 14]
```
### split()

Un'altra funzione utile è split(). Data una frase, un insieme di parole separate da spazi, split() restituisce una lista fatta dalle parole della frase stessa.

```
1 sentence = 'Oggi a Bologna nevica e fa un gran caldo'
2 sentence. split ()3 \nmid \# ['Oggi', 'a', 'Bologna', 'nevica', 'e', 'fa', 'un', 'gran',
     'caldo ']
4 splittedSentence = sentence.split()
5 splittedSentence [3] # Quanto vale?
```
#### Cosa succede se...

provo a leggere o a scrivere in una posizione maggiore della lunghezza della lista?

```
1 vocals = [\cdot a', \cdot e', \cdot i', \cdot o', \cdot u']print (vocals [999])
```
IndexError: list index out of range

 $1$  vocals  $[10]$  = 'Ragazze Digitali'

IndexError: list assignment index out of range

## Liste

#### Ricordate la funzione range()?

La funzione range() restituisce una lista di numeri interi compresi nell'intervallo specificato come parametro, escluso l'estremo superiore.

```
1 \rceil range (5) # [0, 1, 2, 3, 4]
2 \nmid# Se non specifico il minimo parto da 0
3 \rceil \text{range}(0, 10) \# [0, 1, 2, 3, 4, 5, 6, 7, 8, 9]4 \text{ range} (5, 10) # [5, 6, 7, 8, 9] Niente 10!
```
## list()

La funzione list() prende come parametro un valore e restituisce una lista fatta degli elementi che compongono il parametro.

 $1 \text{list'}$  ('Ciao') # ['C', 'i', 'a', 'o']

#### Controllare se un elemento è presente nella lista

L'operatore in ci dice se un determinato elemento sia contenuto in una lista o meno.

```
1 vocals = [\cdot a', \cdot e', \cdot i', \cdot o', \cdot u']2\vert 'e' in vocals # ???
3\vert 'g' in vocals # ???
```
#### Come possiamo sapere la lunghezza di una lista?

La funzione len() consente di ottenere la lunghezza di ciò che gli viene passato come parametro..

```
1 | \text{vocals} = [\text{'a'}, \text{'e'}, \text{'i'}, \text{'o'}, \text{'u'}]2len(vocals) # ???
```
# <span id="page-44-0"></span>Outline

### **[Funzioni](#page-2-0)**

- 2 [Variabili locali e variabili globali](#page-8-0)
- 3 [Operatori booleani](#page-11-0)
- [Costrutto while](#page-18-0)
- 5 [Il regno dei draghi](#page-20-0)
- 6 [Variabili Costanti](#page-30-0)

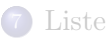

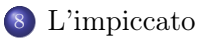

Per realizzare il gioco dell'impiccato dovrete completare il codice che trovate nel link qui sotto seguendo le indicazioni riportate nelle pagine successive.

[Download](https://raw.githubusercontent.com/RagazzeDigitaliBologna/slide-2022/master/sources/hangman.py)

#### È il vostro turno!

- Importa il modulo random, come visto in precedenza
- Crea una variabile globale chiamata words (nello specifico una stringa) che contenga le parole che il giocatore dovrà indovinare separate da spazi. Trasforma quindi la stringa in una lista che abbia le parole della variabile creata come elementi [aiuto: utilizza la funzione split()]
- Crea una variabile globale chiamata missedLetters (una stringa vuota nello specifico) con la quale memorizzeremo le lettere sbagliate inserite dall'utente
- Crea una variabile globale chiamata correctLetters (una stringa vuota nello specifico) on la quale memorizzeremo le lettere sbagliate inserite dall'utente
- Crea una variabile globale chiamata secretWord il cui valore è il risultato della funzione che ritorna una parola casuale dalla lista di parole

## È il vostro turno!

Crea una funzione chiamata getRandomWord(wordList) che, data come parametro una lista di parole (la quale in precedenza abbiamo chiamato words), restituisca un suo elemento in posizione random. (ad esempio se ho la lista ['ragazze', 'digitali', 'bologna', 'giugno'] mi deve restituire un elemento random di questa lista).

#### È il vostro turno!

Crea una funzione, dandole il nome che preferisci, che ci servirà per mostrare a video il "campo di gioco" In particolare la funzione dovrà:

- Prendere come parametri la stringa contenente le lettere sbagliate inserite dal giocatore, la stringa contenente le lettere corrette inserite dal giocatore e la parola da indovinare
- Stampare a video l'immagine dell'impiccato corrispondente al numero di errori commessi, presa dalla lista HANGMAN\_PICS creata in precedenza. Ad esempio: se il giocatore ha commesso 0 errori stamperà l'immagine alla posizione 0 della lista HANGMAN\_PICS, se ha commesso 1 errore stamperà l'immagine alla posizione 1 e cosi' via...
- Stampare a video tutte le lettere sbagliate inserite dal giocatore

Vedi esempio alla pagina sucessiva

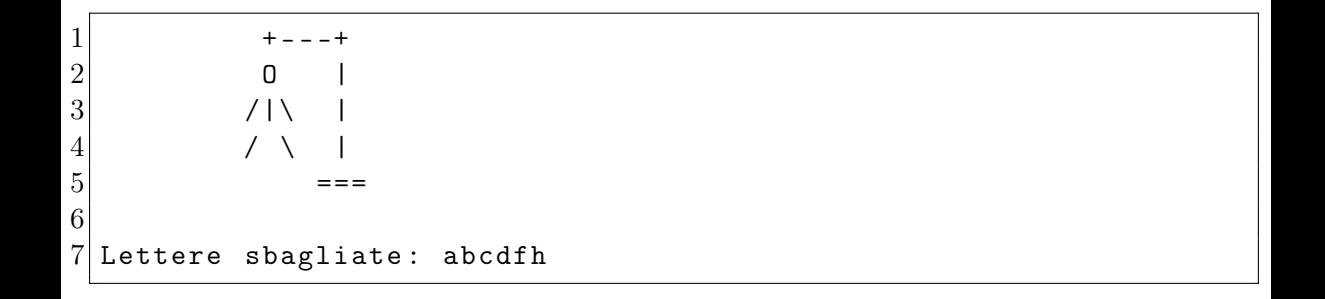

### È il vostro turno!

All'interno della funzione creata nella Parte 3 aggiungi

- una lista inizialmente vuota, dandole il nome che preferisci. Questa sarà una variabile locale della funzione nella quale scriveremo o le lettere inserite correttamente dal giocatore oppure dei '\_'
- un ciclo for che, per un numero di volte pari alla lunghezza della parola segreta da indovinare, aggiunga alla lista creata nel punto precedente o la lettera della parola segreta (se presente tra le lettere indovinate) oppure il carattere '\_' [aiuto: utilizza la funzione append $('a')$

Esempio: Se la parola da indovinare è 'ciao' e ho inserito correttamente le lettere 'i o' il risultato dovrà essere  $[', 'i', '', 'o']$ 

Stampa a video la lista appena creata e popolata dalle lettere corrette inserite oppure dai'''

#### È il vostro turno!

Crea una funzione, chiamandola playAgain(), che chieda all'utente se vuole giocare di nuovo e restituisca, con return, la risposta (similmente a come abbiamo visto in precedenza con l'esempio per chiedere il nome)

## Leggi la parte finale del codice fornito

- Che cosa fa il while?
- A che cosa ci serve la variabile play?
- Che differenza c'è con il while dentro alla funzione getGuess()?

## Soluzione

[Soluzione](https://raw.githubusercontent.com/RagazzeDigitaliBologna/slide-2022/master/sources/hangman_solution.py)

### <span id="page-54-0"></span>Materiale rilasciato con licenza [Creative Commons - Attributions, Share-alike 4.0](http://creativecommons.org/licenses/by-sa/4.0/)

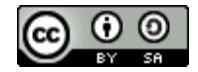